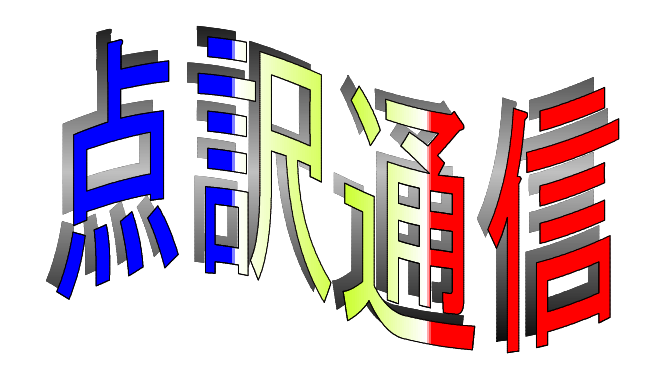

34号

盲人情報文化センター 点字製作係 550-0002 大阪市西区江戸堀 1-13-2 TEL 06-6441-0015 FAX 06-6441-0039

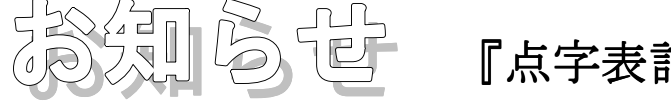

### お知らせ 『点字表記辞典 『点字表記辞典』説明会

『増補版点字表記辞典』の発行により、これまで使用してきました『最新点字表記辞 典』の入手が困難になりました。

そこで、各曜日の担当者の方々にお集まりいただき、この「増補版」の取り扱いについて、 「新しい運用表」を作ることも含めて、検討していただきました。その結果、「最新版」と「増 補版」とは分ち書き上の隔たりが大きすぎることから、「運用表」を新たに作ることは考えず、 複合語の分ち書きに関する原則をなるべく分かりやすく整理し、その原則を解説する資料 を作ることになりました。

担当の方々には、いろいろな意味で大変ご負担をお掛けしましたが、何回かの打合せを 重ね、ようやくその資料を皆さんに配付できる運びとなりました。

この「複合語の分ち書き」についての資料に基づく説明会を、3月9日(火)から12日 (金)の4日間、同じ内容で行います。

説明会の1週間前までには皆さんのボックスに資料を入れる予定ですので、それをお読 みになって、どの日かご都合の良い日にご参加いただけますようご案内申し上げます。

(点字製作係)

3月9日 (火) : 6 Fボランティア室

### 3月10日(水)~12日(金):9Fホール

いずれも午後1時から

# 点訳者の皆さんへ

点訳者の皆さんへのお願いです。

皆さんの点訳された図書データは、1校の結果を点訳者御自身の手で修正していただい た後、2校をお願いしている校正者へと回されます。2校の校正結果を職員が頂き、それ に基づいてデータの修正を行って完成ということになります。

その2校の結果について、点訳者としての思い入れが通じていないのではないかという 不満や、どうしてこんな風に修正されるのだろうといった疑問など、当然おありだと思い ます。

そのような場合には、2校の校正者にお尋ねになるのではなく、当センター職員にご遠 慮なくおっしゃってください。ご一緒に考えたいと思います。

他の方の点訳されたものを単独で校正するということ自体、2校というのは大変精神的 負担の大きい作業です。その上、更にご負担をお掛けすることは、図書完成の遅れや製作 量の減少などという結果も招きかねません。2校の結果をもとにした図書の製作は当セン ターの責任において行いますので、ご意見・ご質問は職員におっしゃっていただくよう、 よろしくお願いします。

(点字製作係)

# Windows版点訳ソフトの配布

Windows対応の点訳ソフトを無料で配布できるようになりました。 対象となる機種は、Windows95 か Windows98 導入されたものであればメーカーを問いませ ん。点訳ソフトは

Win-BES は MS-DOS版の点訳ソフト BE DOS-BES の後継ソフト

Winb は MS-DOS版の点訳ソフト BASE を継承したソフト

です。

今まで、機種ごとに使える点訳ソフトが決まっていましたが、Windows版はパソコンに関 係なく使用することができます。

但し、Winb(ウインビー)は基本部分だけが完成しているだけで、細部は、現在プログ ラム中です。

完成した図書は「ないーぶネット (旧てんやく広場) 」に登録する関係上、Win-BES (な いーぶネットの標準データ形式)を利用していただければ、データの変換に伴う文章の乱 れもなくベストかとも考えています。もちろん、どちらのソフトを利用していただいても かまいません。

必要な方は、木村または中村まで声をかけてください。

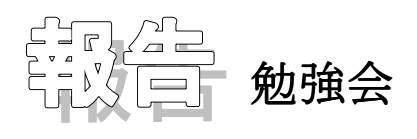

12月10日(木)、98年最後の勉強会が開かれました。テーマは"墨字のちょっと 変わったおもしろい表記をどう表現するか"です。いつものように、例文をもとに、出席 者から出された処理例、および、森さんからのアドバイスなど、紹介します。

なお、[例11]から[例13]は、当日追加された例文です。

[例1]

ワイドABCDE~す

- (案1) ワイド◇ :::∴ABC◇デース
- (案2) ワイド◇ ::::ABCDE◇ース
- (案3) ワイド◇ ::::ABCDE(デ)ース
- (案4) ワイド◇ ::::ABCDE◇(デ)ース
- (案5) ワイド◇: : : : : ABC◇: : : : : DE(デ)ース

(案2)はスペースの後ろに長音符がきており、読みにくく避けたいが、他は表記上の問 題はありません。

(案1)は一般的な処理で無難です。

墨字表記の面白さを表現しようと努力したのが、(案3)から(案5)です。(デ)と 書き加えることで、長音符が処理できました。

### [例2]

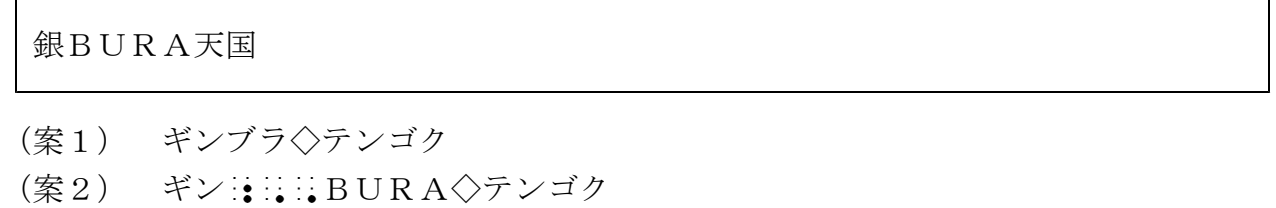

どちらもOK.

[例3]

BIGり茶わん蒸し ビ ッ グ

- (案1) :::BIG::◇(ビッグ)リ◇チャワンムシ
- (案2) ビッグリ (:::::BIG ::) ◇チャワンムシ
- (案3) ビッグ (:::::BIG ::) リ◇チャワンムシ
- (案4) ::: BIG .:: リ◇チャワンムシ

ルビを優先するという規則通り表現すれば、(案3)となります。が、BIGという簡 単な語なので、わざわざルビを付ける必要がないと考えた(案4)も、簡略で好ましく思 われます。(案1)は BIG◇(ビッグ)リ と、BIGと「リ」のつながりが弱く読 みにくく、(案2)は、ビッグリの「リ」の位置が不適切です。2重大文字符を省くとい う意見もありました。

#### [例4]

わあああぁ~~!

- (案1) ワアアアアー!
- (案2) ワアアアア◇…!
- (案3) ワア◇ア◇ア◇アー!
- (案4) ワアアアアー◇…!
- (案5) ワー! 《点挿入符内に説明を入れる》
- (案6) ワアー!

紙面から受ける雰囲気を出すのにいろいろな工夫が出されました。「ア」の数が2つ、 3つなど、まだまだバリエーションがありそうです。いずれも表記上の問題はありません。 (案3)は、スペースが入ると原文の雰囲気が崩れるのでは、という意見が多く、(案 5)の点挿符の利用については、煩わしい、という意見が大勢を占めました。

(案2)と(案4)では、点線の前に長音符がある(案4)の方がスムーズに読める、と 森さん。参加者の好みは(案1)と(案4)に2分されました。

[例5]

#### でえ ~っかい

- (案1) デエーッカイ
- (案2) デエエーッカイ

波線が長いので、「エ」を重ねるのも1つの方法です。(案1)・(案2)ともに良い でしょう。

「例4]「例5]とも「~」に波線の記号を使うことはできません。

[例6]

きょうは、こんなきぶんだぜ。 ○★‥‥●=?◎?☆i どんなイミかというと、 (かぜひいて、あそびにいけなくて、つまんない) ってイミなんだ。

(案1) 《シロマル◇◇クロホシジルシ◇◇…◇◇クロマル◇◇イコール◇◇?◇◇2 ジューマル◇◇?◇◇シロホシジルシ◇◇サカサ◇カンタンフ》

(案2) 《マークノ◇ラレツ》または《キゴーノ◇ラレツ》

(案3) 伏せ字記号、その他、既成の記号・符号を組み合わせる。

(案4) 《ワンワンワンワン》

(案5) まえもって、墨字の記号・符号に対応する点字記号の説明を書く(点挿符内)。 その上で、1字1字対応した記号を使って書き表す。

(案6) 既存の意味のある記号・符号と重ならない点字記号を作り、無意味な記号の列 を作る。

[例6]の記号の列は一種の犬語を表わしています。 (案1)から(案6)まで、処理の方 法として成り立ちます。(案5)の方法は、例えば推理小説の暗号などで、記号をそのまま 伝える必要のある時、参考になります。(案5)・(案6)では、意味のある言葉にならない よう注意が必要です。この例では(案4)の処理法も楽しいものですが、墨字の記号・符号 の組み合わせに応じて、表現を変えるのが難しいかもしれません。(案2)・(案3)が一般 的か。

[例7]

ところが、これを飲んだ人の症例に、めだって多毛が認められたわけです。

で、これ、外用に使っても毛が生えたんですね。50%のアルコールに5%の割合で 溶かして塗ったりすると、すごく効く。アップジョン社のデータですが。1年間、70 00人くらいについて実験した結果、ある程度の改善が見られる人を含めると、「84% くらい有効」というすごい数字がでています。

さあ、ここまで読んで、今、「♥」という気持ちの人もきっといるでしょう。が、 私が最近覚えた言葉ですが、「敵を知り、己を知れば百戦あやうからず」と孫子も言 っています。冷静に、「なぜ、血圧降下剤で毛が生えるか」と考えてみましょうね。

6行目、今、「♥」という気持ちの♥の処理です。 (案1) イマ、◇「《ハッピー》」ト◇イウ◇キモチ (案2) イマ、◇「《ホンワカ》」ト◇イウ◇キモチ (案3) イマ、◇「《ラブリー》」ト◇イウ◇キモチ (案4) イマ、◇「《ヤッター》」ト◇イウ◇キモチ (案5) イマ、◇「《ハートノ◇カタチ》」ト◇イウ◇キモチ (案6) イマ、◇「《ハート◇マーク》」ト◇イウ◇キモチ (案7) イマ、◇「《!》」ト◇イウ◇キモチ

(案1)から(案4)のように言葉に代える場合、点訳者の個性が表れ、楽しい本ができ ますが、語の選択には細心の注意が必要です。たとえば、(案2)・(案3)はこの場面 にはぴったりしない気がします。(案5)から(案7)では点挿符で囲まなくてもいいの では、という意見もありましたが、やはり必要、というのが結論でした。

**「例8]** (原文は縦書きです。)

今までいろいろな人に話を聞いたところを総合して、こんなものを作ってみまし た。1996年度版見合いにおける力関係図です。

```
医者(地方では金融関係も含む)
   ∨
ハゲでない
   ∨
学歴と会社名(特に会社のネームバリュー)
   ∨
年収
   ∨
その他いろいろ
```
- (案1) イシャ(チホーデワ◇…) ← ハゲデ◇ナイ ← … ← ソノタ◇イロイロ
- (案2) ◇◇《優位順に》 ◇◇イシャ(チホーデワ◇…) ◇◇ハゲデ◇ナイ …
- (案3) ◇◇(1)◇イシャ(チホーデワ◇…) ◇◇(2)◇ハゲデ◇ナイ …
- (案4) ◇◇1イ◇◇イシャ(チホーデワ◇…) ◇◇2イ◇◇ハゲデ◇ナイ …

(案2)が一番内容を伝えて良いと思います(森)。

(案1)については、敢えて記号を使わなくても内容を伝えられれば、記号にこだわら なくて良い。また、左向き矢印は、どちらかといえば、読みにくい記号です。(案3)· (案4)については、(案2)で充分処理できますので、変形を加えてまで処理する必要 はないでしょう。

[例9]

私は深呼吸してから、ついに言った。 「なによ! あんたなんか東大 (文Ⅰ、理Ⅲ) 卒でもないくせに!」 「な、な、な、な、なんだとう‥‥」 みるみる課長の顔が青くなった。

(案) 太字の部分を意識しないで、そのまま書き流す。

視覚的な強調であり点字には活字の種類がないので、(案)のように、このまま書くし かありません。

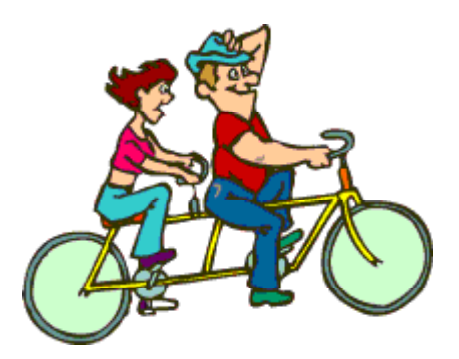

「例10] (原稿用紙に書かれた作文の添削例です。先生の書き込みを小さな文字で表し ます。)

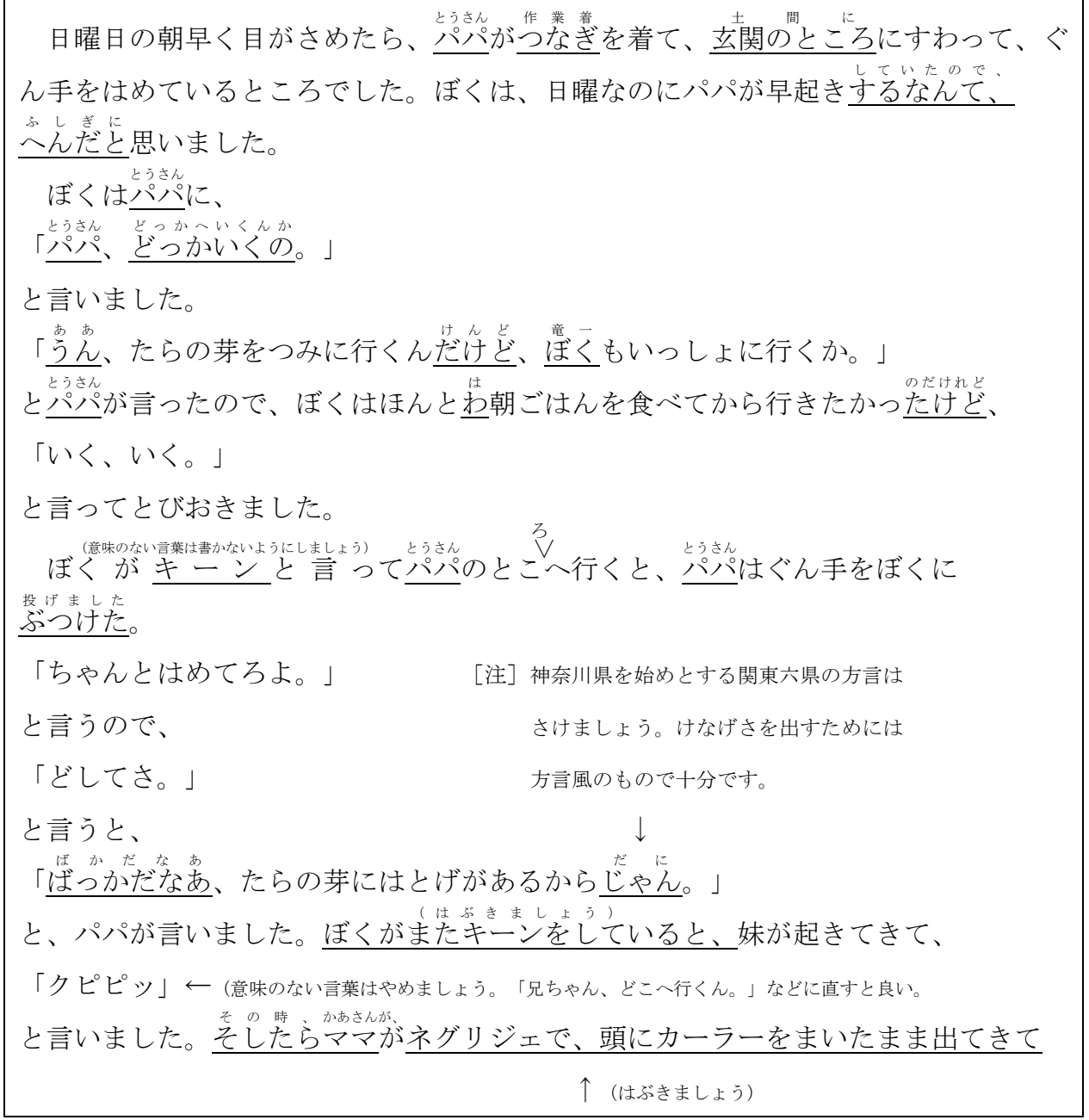

(案1) 原文の訂正部分には第1指示符をつけ、該当する語の後ろに第1カッコで訂正す る言葉を入れる。[注]の部分については注記符をつけ、最後にまとめて記す。

(案2) 奇数行と偶数行の2本立てにし、奇数行には原文を、偶数行には、訂正後の言葉 を該当する位置に記入する。[注]部分については注記符を付け、最後にまとめて記す。

(案3) 原文の作文を、訂正部分に第1指示符をつけながら、そのまま最後まで書く。次 に、添削後の作文を書く。また、両面打ち出しが可能ならば、原文・添削文を見開きにし て載せる。

(案1)が一般的な方法です。(案2)・(案3)は多少のテクニックが必要です。原本 の種類や点訳本の使用目的などによって、処理法を工夫します。

[例11]

生殖 キャンプ おおおとこ おおおとこ おおおとこ おおおお 草野 心平

るるるるるるるるるるるるるるるるるるるる

(案) ◇◇ルルルルルルルルルルルルルルルルル

マスあけしないで続けて書きます。

#### [例12]

ログオン、ログオン、ログオン、遠く声かけあって河にゆく男たち 言葉ではない!!!!!!!!!!!!!!!!!!!!! ラン! 1001二人のふ10る0010い恐怖をかた101100り0

現代歌人・加藤治郎の、歌集『マイ・ロマンサー』に収録されている歌を挙げてみ た。

(案 : 感嘆符の処理) マスあけせずに続ける。(但し、1行に入りきらない場合は行 末まで書き、残りの!は省略する。次行の行頭は ラン! から始める。) (案 : 数字の部分) ∴1:1:10:10:11◇フタリノ◇フ◇:11:10◇ル◇:10:10:11

 $\therefore$ 0◇イ◇キョーフヲ◇カタ◇ $\therefore$ 1  $\therefore$ 0  $\therefore$ 1  $\therefore$ 1  $\therefore$ 0  $\therefore$ 0◇リ◇ $\therefore$ 0

この例では、数字に特に意味がないので、このように処理するのが良いでしょう。 数1001 と書くと、数字に意味が出てくるので避けます。

#### [例13]

(7) 『TKO(テクニカル・ノック・アウト)現代短歌の試み』1995年、五柳書 院。ここには、メタ・キャラクターを導入した同時代の作品として、「ここはアヴィ ニョンの橋にあらねど♪♪♪曇り日のした百合もて通る 永井陽子」や、「▼▼雨カ ▼▼コレ▼▼何ダコレ▼▼▼▼▼▼▼▼▼▼▼▼BOMB! 萩原裕幸」(連作「日 本空爆1991」から)

(案 : ♪の部分) アヴィニョンノ◇ハシニ◇アラネド◇《オンプ◇ミッツ》◇クモリ ビノ

(案 : ▼の部分) 先に、点挿符内に▼の記号を適当な点字記号に当てはめる旨記す。 できれば1マス記号が望ましい。

時間切れで意見の交換が不充分でした。▼の処理については更に工夫が必要でしょう。 (以上)

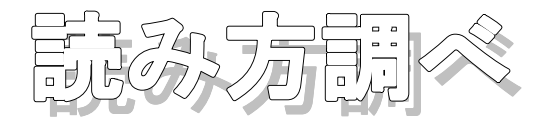

新たに下記の辞書を登録しました。

『土木業界用語辞典』Internet 『舞台用語辞典』Internet 『傾斜地農業技術用語』通産省四国農業試験所 『仏事作法辞典』真言宗大谷派

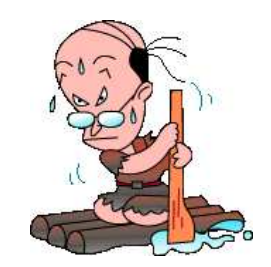

基本部分(大辞林)とともに、特殊用語、業界用語など一般の辞書では調べにくいもの も、今後どしどし登録していきます。

また、1998年度中に亡くなられた著名人も登録を完了しました。

### 利用のヒント: 駅名を調べる

全国の駅名(JR、私鉄をはじめ、ケーブルカー駅など)をパソコン・ネットより入手 し、登録しています。但し、駅が立地している地名などを記入しておりませんので、やや 使いづらい面がありますが、読み方がわかれば、電子ブックの『JR・私鉄全線全駅各駅停 車の旅』より詳しい情報を得ることが出来ます。電子ブックの使い方に関してはご質問い ただければいつでも説明させていただきます。

尚、駅名データには「駅」という漢字は含まれておりません。従って

「大阪駅」 → 「大阪」 「東京駅」 → 「東京」

というように、後ろの「駅」を省いて検索して下さい。